## **Free Download**

[Scaricare Infrastructure Design Suite 2014 Attivatore 64 Bits](https://tiurll.com/1qoqa5)

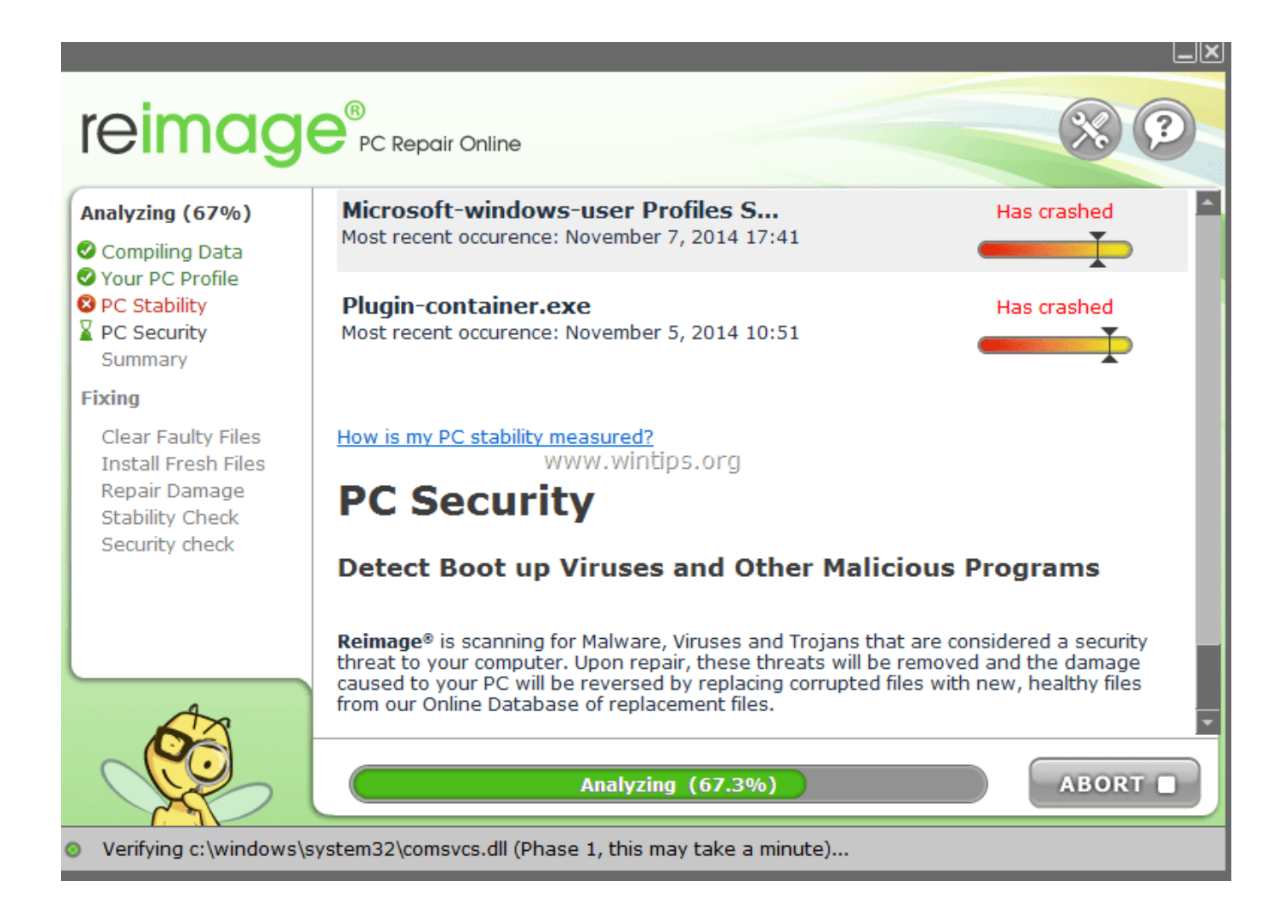

[Scaricare Infrastructure Design Suite 2014 Attivatore 64 Bits](https://tiurll.com/1qoqa5)

## **Free Download**

 $\mathbf{L}$ 

Download Autodesk Infrastructure Design Suite Standard - Efficiently ... Basic Graphics - Display adapter capable of 24-bit color; Advanced .... Autodesk Infrastructure Design Suite Premium 2014. Autodesk Infrastructure ... Exceptions: Autodesk® AutoCAD® Map 3D 2014 on 64-bit. Программа для гражданского строительства Autodesk Infrastructure Design Suite включает в себя инструменты для планирования, проектирования, .... Solved: I desperately need to download the 32 bit version but the website only offers the 64 bit. Even when I download the 32 bit installer it is .... Funziona anche online per scaricare gli aggiornamenti futuri. ... più aggiornato per Windows 7, comprende l'ultimo SP1 e l'attivatore definitivo. ... P&ID SP1 2013 – Autocad MAP 3D 2014 – Infrastructure MAP Server 2014 ... Autodesk Product Design Suite Premium 2014 (32 o 64 bit) – Questa fantastica ... c72721f00a